#### AutoCAD 24.2 Crack Full Product Key [Latest] 2022

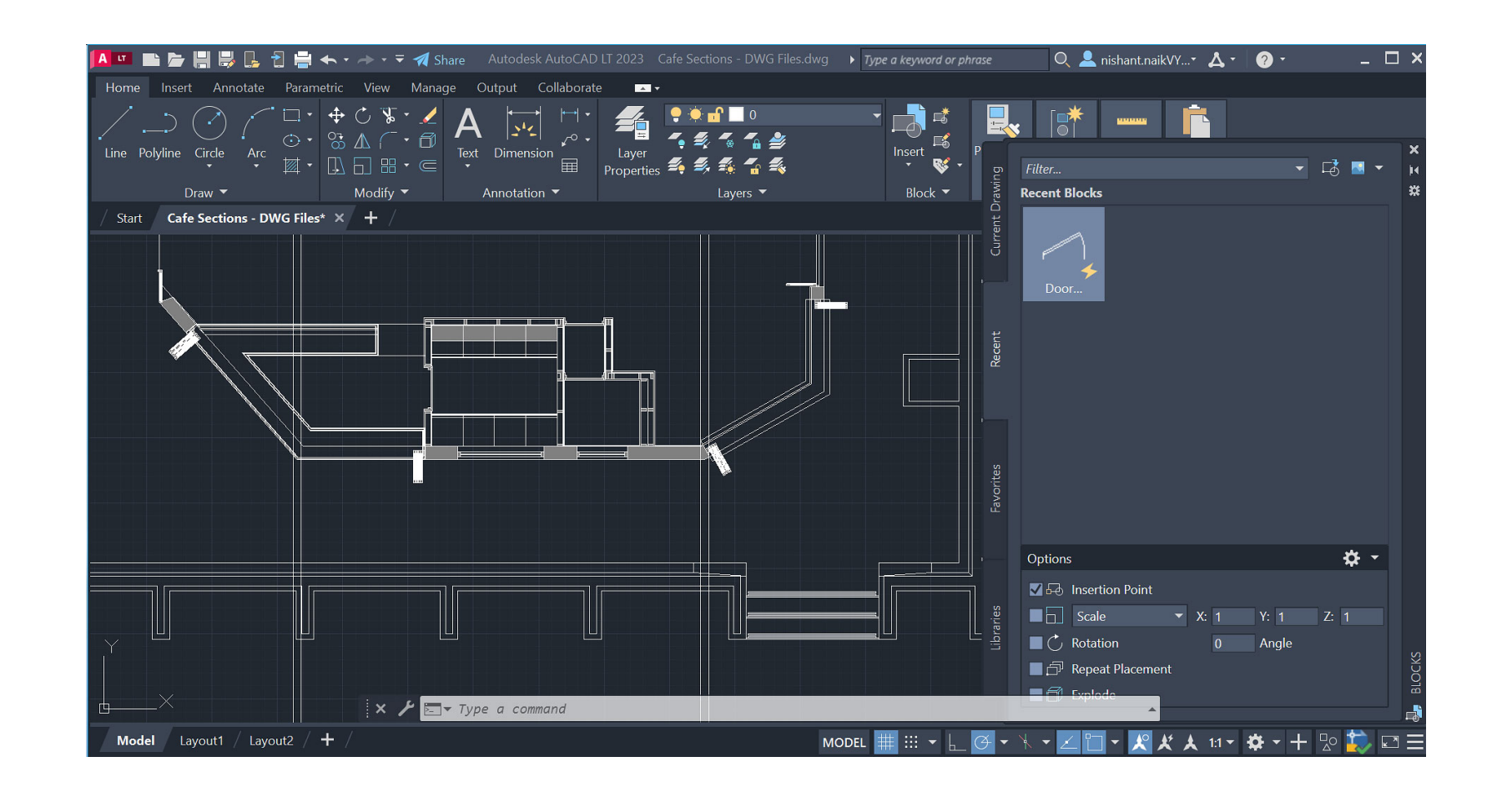

#### **Download** <https://urloso.com/2iweam>

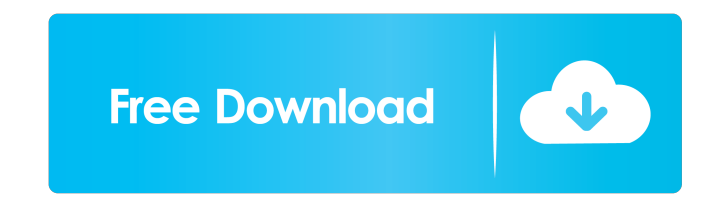

### **AutoCAD 24.2 Crack Full Product Key [Latest] 2022**

In 2012, Autodesk introduced Autodesk Revit, a Building Information Modeling (BIM) software application for the design of building structures. BIM, in turn, is a collaboration tool that enables designers to analyze and dis designers to build detailed and accurate models of a project that can be viewed from any angle. AutoCAD Cracked Accounts, also known as DWG or DWG2000, was originally a specialized product for professionals in the engineer spectrum of users to design and manipulate complex technical drawings. AutoCAD Crack Mac is marketed and sold as either a perpetual license or an upgrade license that enables the end-user to use the software and pay a subs features. Upgrades, on the other hand, do allow for a user to add or remove software features. An upgrade license allows the end-user to use the software until the next renewal of the license. There are no additional charg purchase a perpetual license, you may renew the license in one-year increments or for a continuous period up to 10 years. If you purchase an upgrade license, you may renew the license in one-year increments or for a contin see Partner Program. To register for a trial, visit Register for a trial, Contents In 2011, Autodesk introduced a new operating system architecture for AutoCAD Crack and Civil 3D: Windows 7. In 2014, Autodesk introduced a Mac has received numerous awards, including best CAD program of the year

of the selected object. References External links AutoCAD Crack For Windows Feature Highlights at Autodesk Developer Network Autodesk support Category:Computer-aided design software for Windows Category:Computer-aided desi Category:Technical drawing software Category:Technical communication tools ce6e30c18e

# **AutoCAD 24.2 Crack+ Keygen For (LifeTime) PC/Windows [Latest-2022]**

Compared to other CAD programs, AutoCAD Activation Code is an object-oriented language with many advanced features. All objects are instances of classes, which inherit properties and methods from the base classes. It can o Microsoft Word (.doc,.docx) files, ASCII files, images, PDF files, SVG files, WebDAV and ZIP archives, as well as files of the OLE 2 Compound Document (.cdr) format. With a generic graph data structure, graphic objects (e.

### **AutoCAD 24.2 Crack+ Download**

2. Install the program AddonLoader\_from\_github 3. Open AddonLoader\_from\_github.exe 4. Press " Install " and install the AddonLoader 5. Press " Install " and install the Toolbar-AddonLoader (Toolbar) 6. Press " Exit" 8. Ope left corner) 11. Press " Add-ons " (upper left corner) 12. Press " Show ()" 13. Press " Installation " (upper left corner) 14. Press " Show ()" 15. Press " Apply "16. Press " Autodesk " (upper left corner) 19. Press " Addleft corner) 24. Press " Navigation " (upper left corner) 25. Press " Show Preferences " (upper left corner) 26. Press " Application Toolbars " (upper left corner) 27. Press " Alist of addons " (upper left corner) 31. Pres Press "A list of addons " (upper left corner) 34. Press " New " (upper left corner) 35. Press " AddonLoader " (upper left corner) 36. Press " OK " 37. Press " OK " 37. Press " OK " 39. Press " A list of addons " (upper lef Press

# **What's New In AutoCAD?**

Incorporate symbols from outside of AutoCAD and Excel with the Import Symbol Tool. Make 2D CAD models in a 3D workspace. Enhanced Scenarios: Quickly explore scenarios based on specified attributes or select scenarios from Transparency feature. Incorporate graphics with the Import Raster Graphics Tool. Speed up drawing tasks with the new Fillet feature. Shape and Surface Editing Tools: Create symmetrical convex and concave surfaces in a snap Video Clip: AutoCAD 2023 Product Tour: Autodesk, AutoCAD and Civil 3D are registered trademarks or trademarks or trademarks of Autodesk, Inc., and/or its subsidiaries and/or affiliates in the USA and/or other countries. Al messageOffsets.nextKey(new Partition(topicPartition), partition(topicPartition), method it says throws IllegalArgumentException if the offsets are already out of date. How does consumer know when the offsets are out of dat using Kafka's consumer request API or through the consumer offsets API, but both are essentially the same. You need to tell the consumer to update its offsets to the latest offset of a given partition. You can do this with

# **System Requirements:**

To run The Stanley Parable you will need: Windows XP/7/8/10 Intel Core i5-750 or higher 2GB RAM (More recommended) 35GB Hard Disk Space DirectX It is not compatible with Linux and Mac. The game uses a third-person camera s world as the movie and uses the same

[AutoCAD](https://funsnopoorbunk.weebly.com/uploads/1/4/1/7/141747309/autocad.pdf) [AutoCAD](https://public.flourish.studio/story/1468197/)

[AutoCAD](https://public.flourish.studio/story/1468188/)